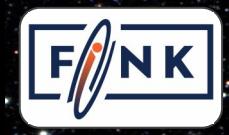

 $\sqrt{a^2 + b^2}$ 

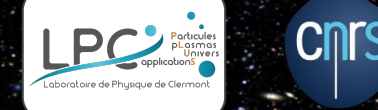

### **Exploring fink-broker on Kubernetes**

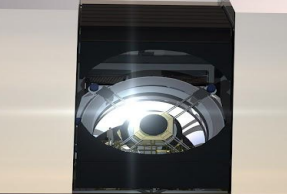

### **Fabrice Jammes**

**Research engineer Laboratoire de Physique de Clermont Julien Peloton**

**Research engineer**

**IJCLab**

#### **Etienne Fayen**

**Research engineer Université Paris Saclay**

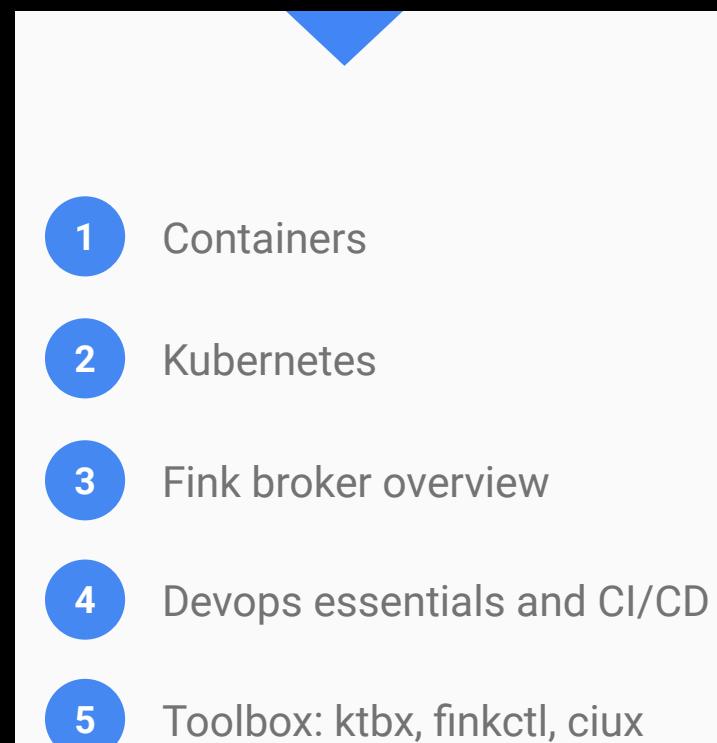

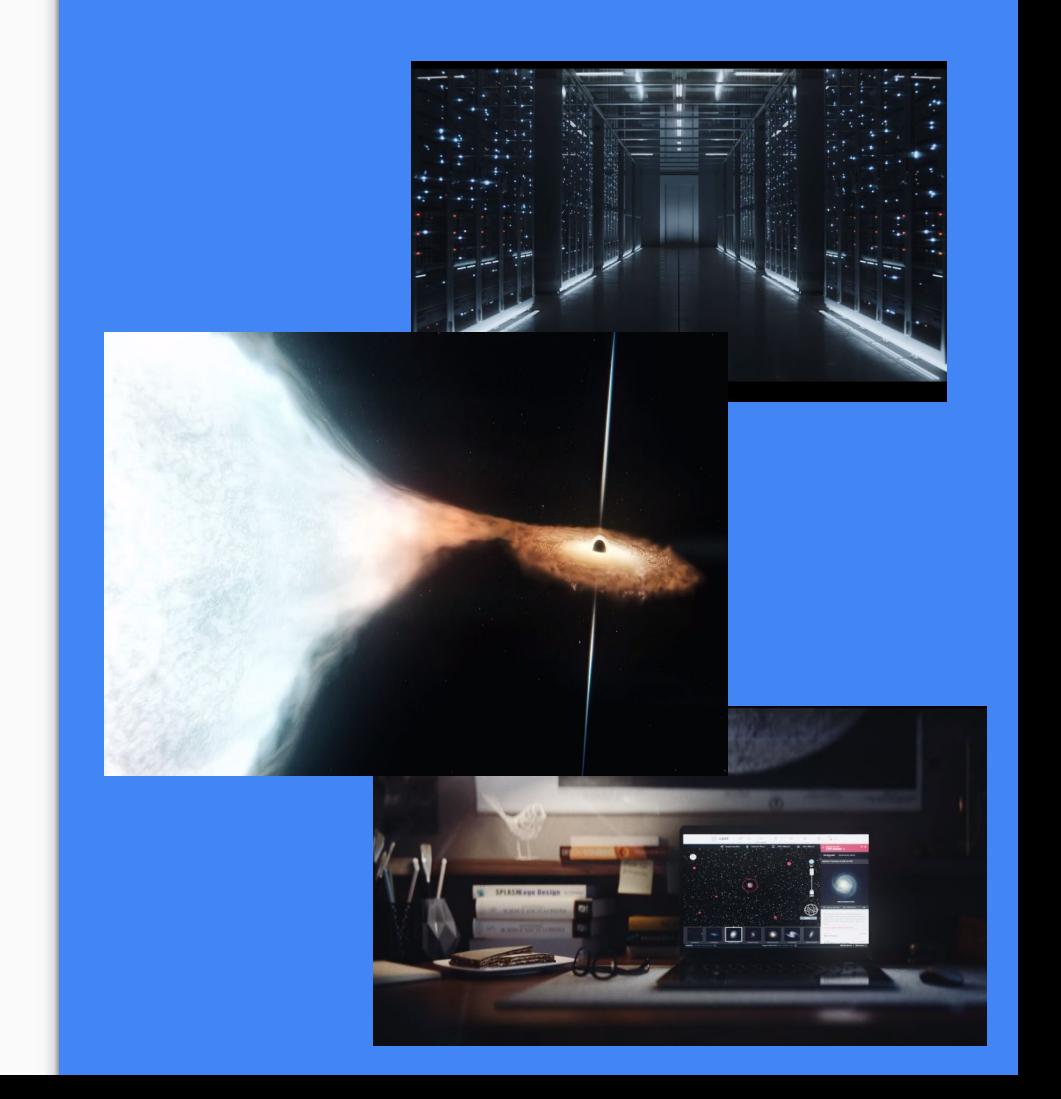

# Linux Container: the Docker example

# **Definition**

Docker is a tool that can package an application and its dependencies in an isolated container, which can be run

on any server.

[Source: fr.wikipedia.org]

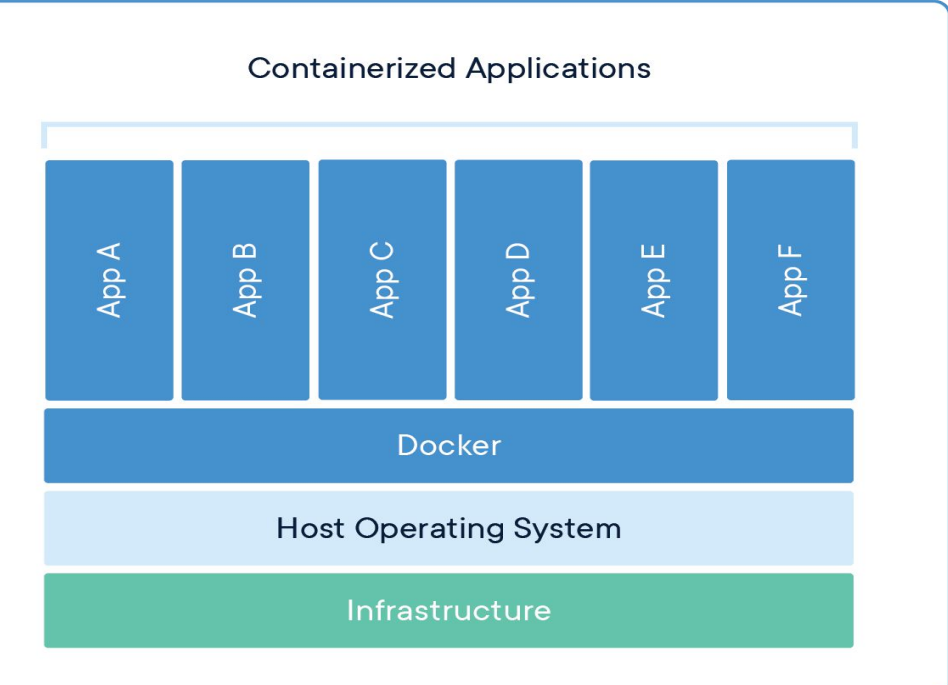

# Deployment: target applications and infrastructures

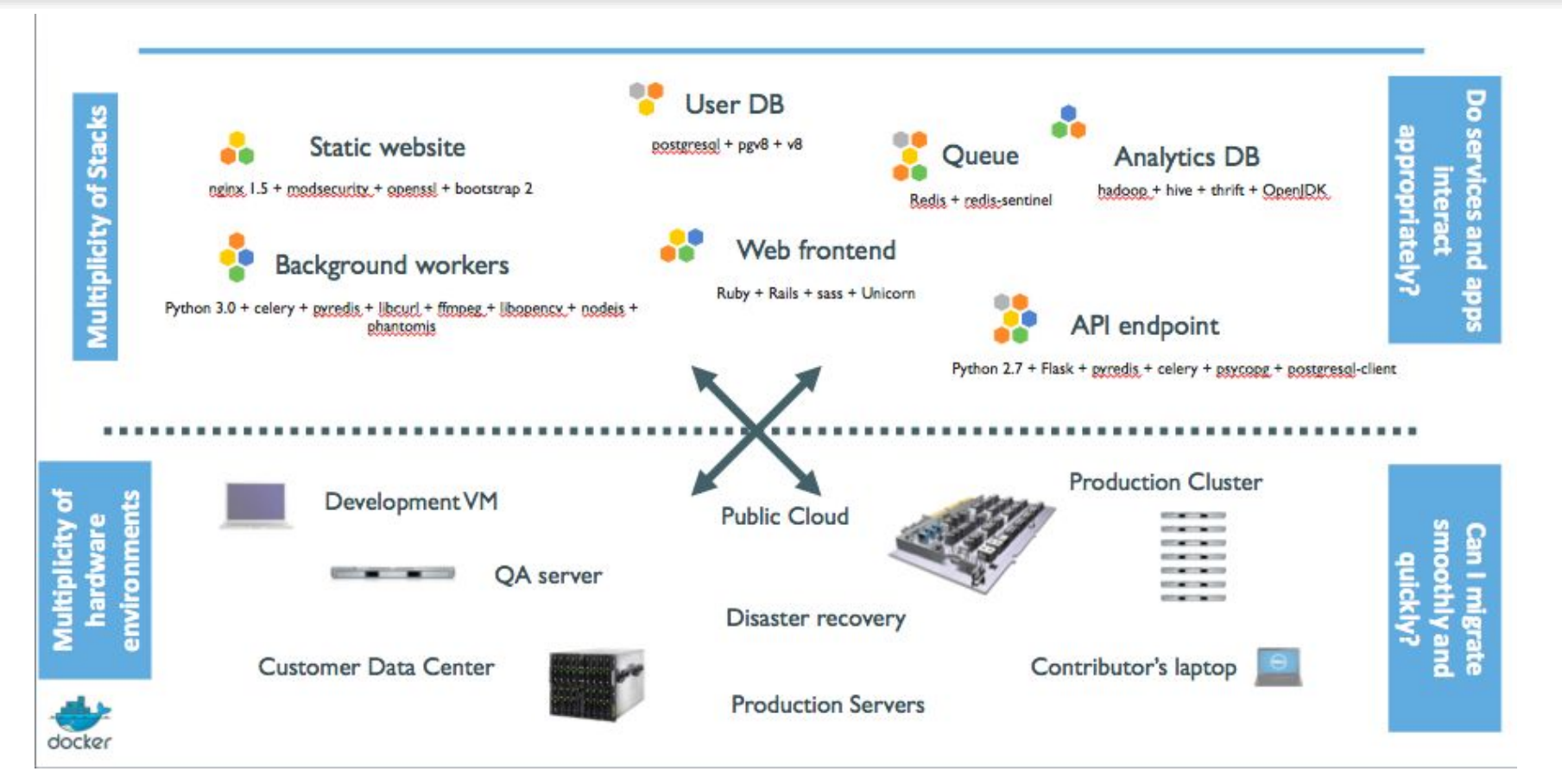

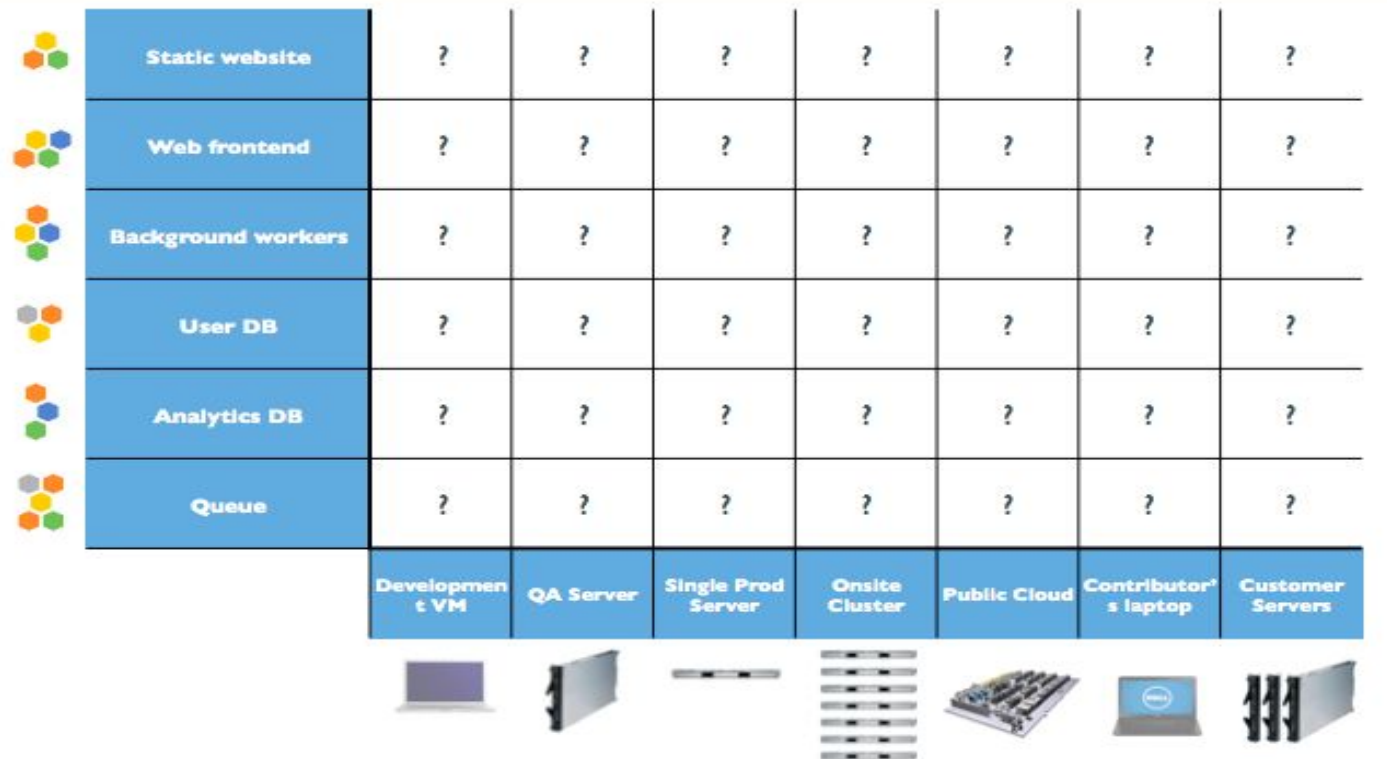

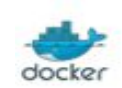

# Similarity with maritime transport

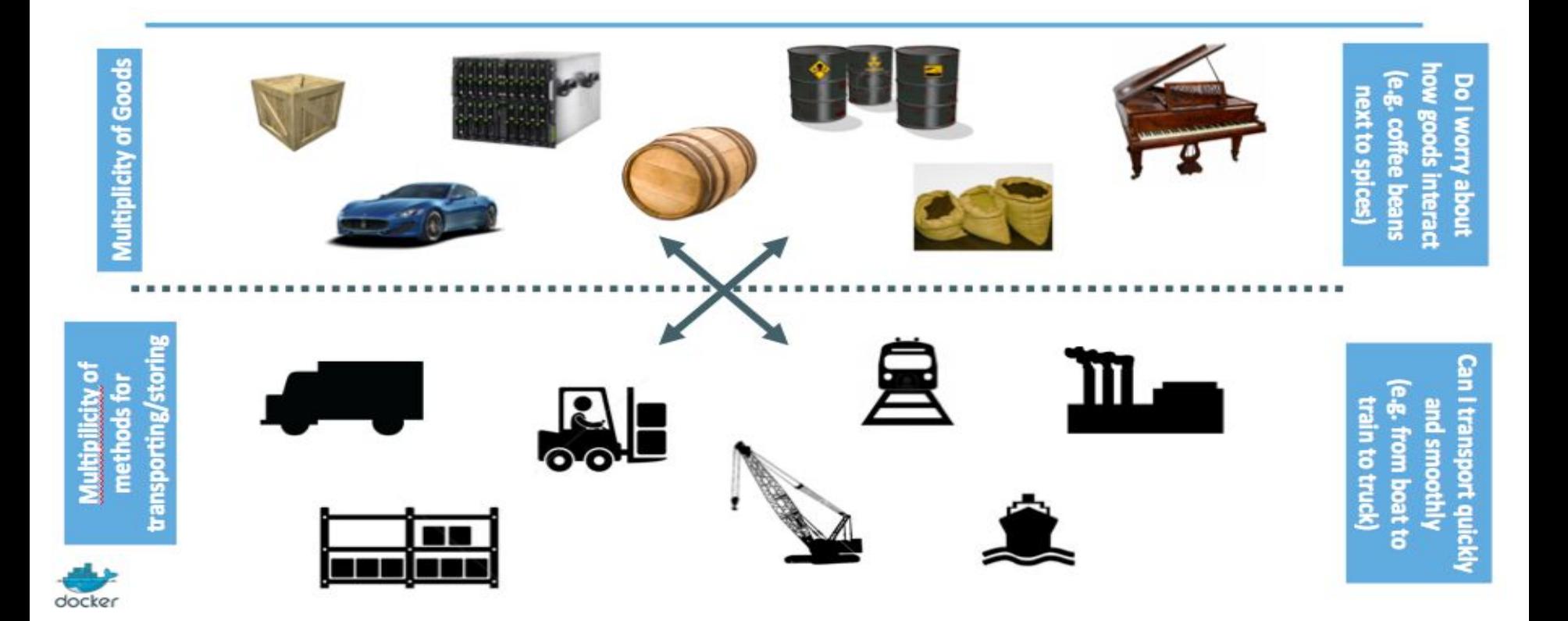

# Intermodal containers

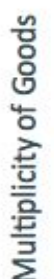

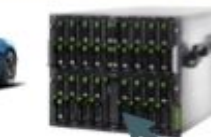

A standard container that is loaded with virtually any goods, and stays sealed until it reaches final delivery.

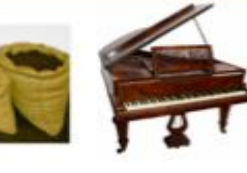

how goods interact e.g. coffee beans Do I worry about next to spices)

... in between, can be loaded and unloaded, stacked, transported efficiently over long distances, and transferred from one mode of transport to another

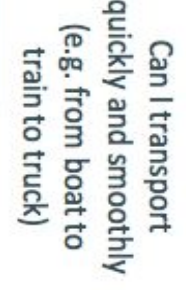

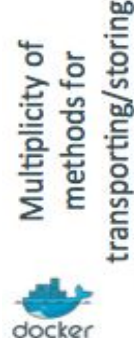

Multiplicity of methods for

# A container system for applications

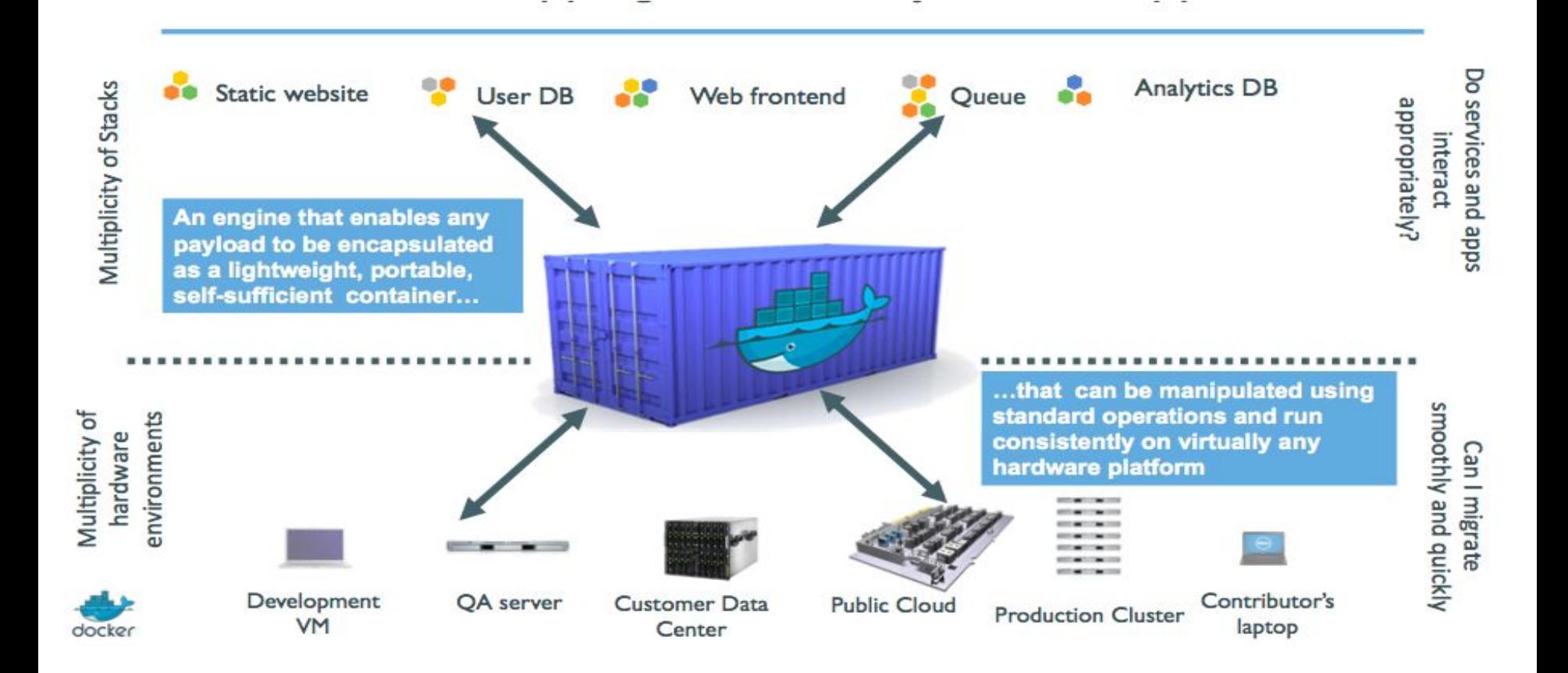

# Exit matrix from hell!

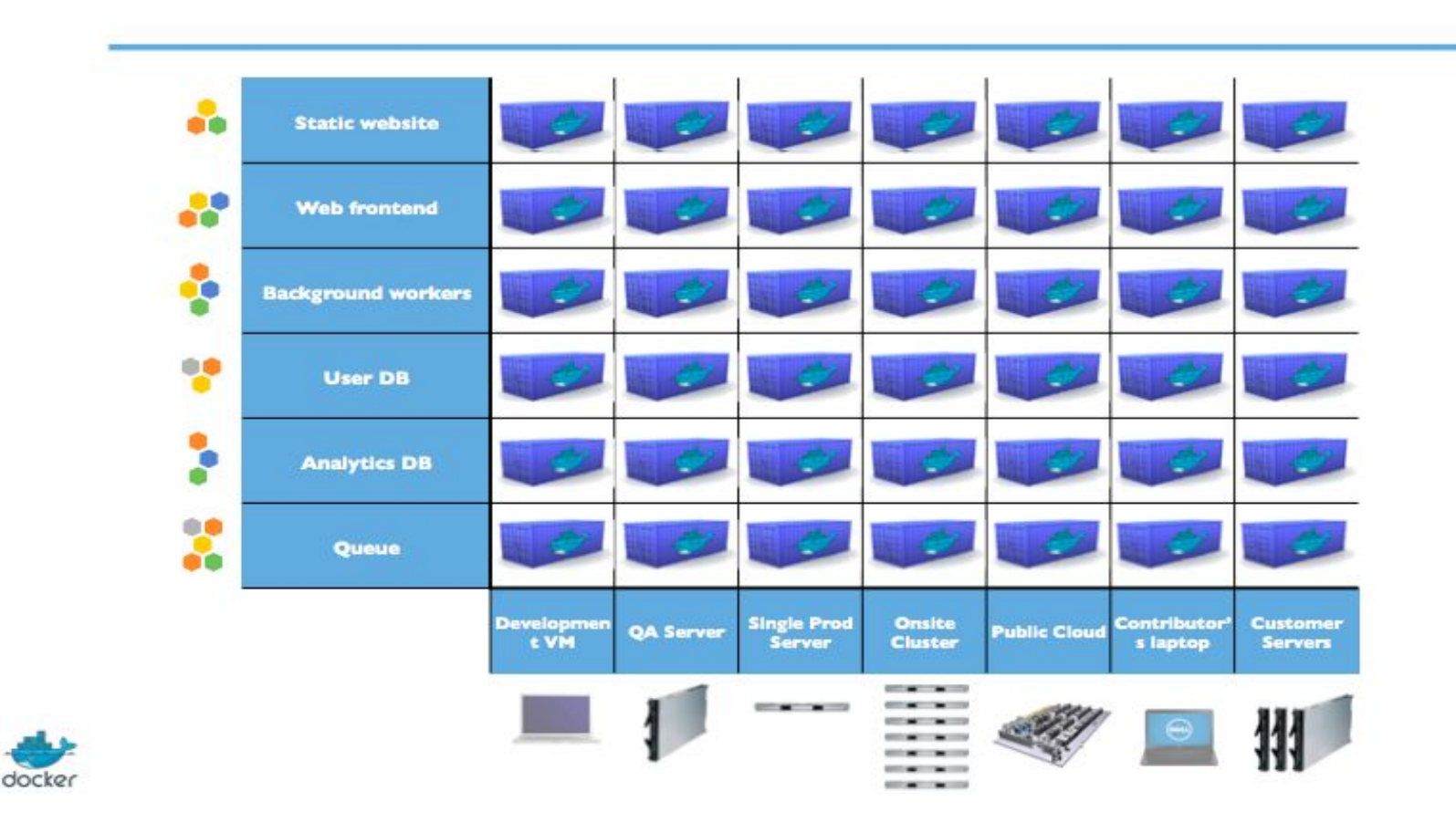

# Kubernetes *(shortname: k8s)*

# Operating containerized applications at scale

### All you really care about

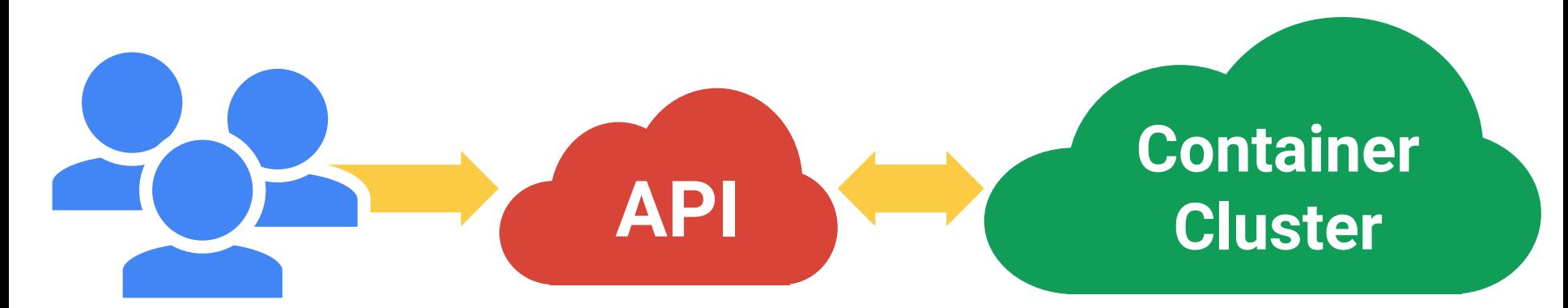

Many containers running on many servers

# Workload Portability

### Workload portability

**Goal: Avoid vendor lock-in**

Runs in many environments, including "**the cloud**", "**bare metal**", and "**your laptop**"

The API and the implementation are 100% open

The whole system is modular and replaceable

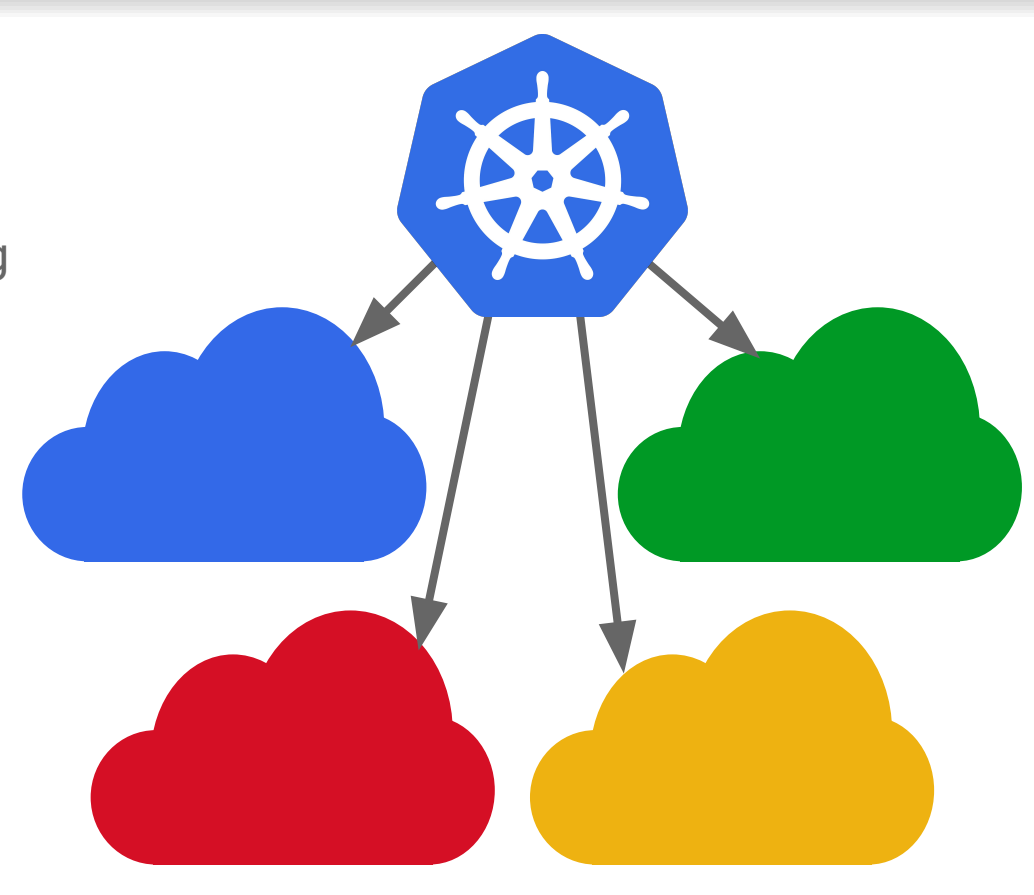

### Workload portability

**Goal: Write once, run anywhere**\*

Don't force apps to know about concepts that are cloud-provider/infrastructure-specific

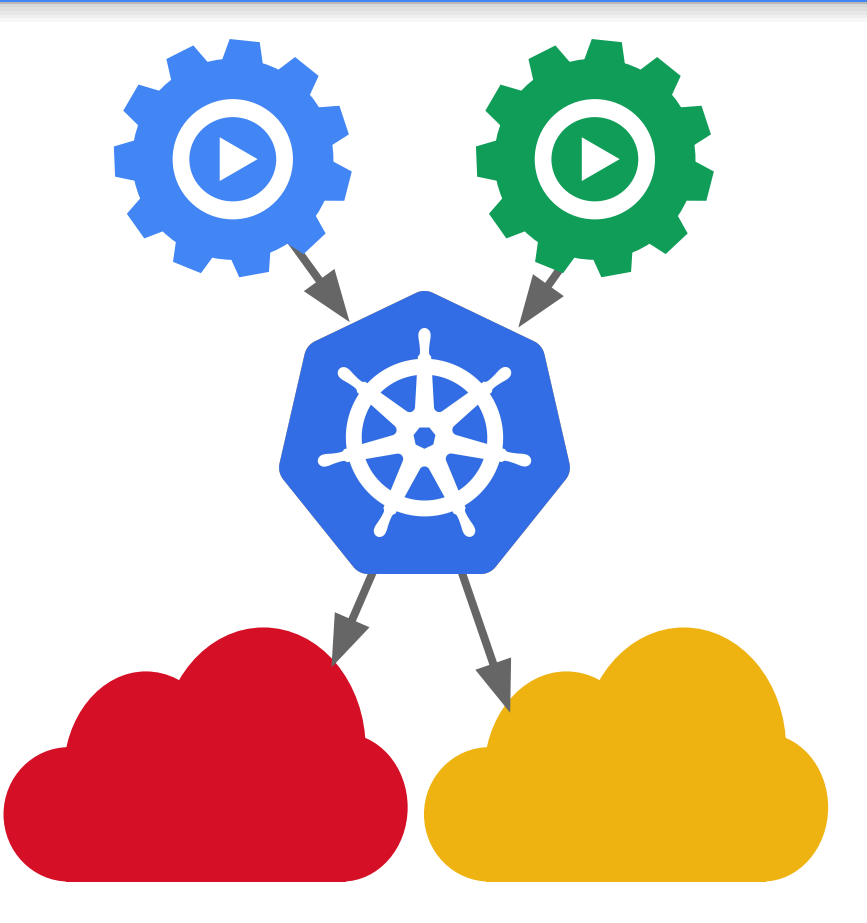

### Workload portability

#### **Result: Portability**

Build your apps on-prem, lift-and-shift into cloud when you are ready

Don't get stuck with a platform that doesn't work for you

Put your app on wheels and move it whenever and wherever you need

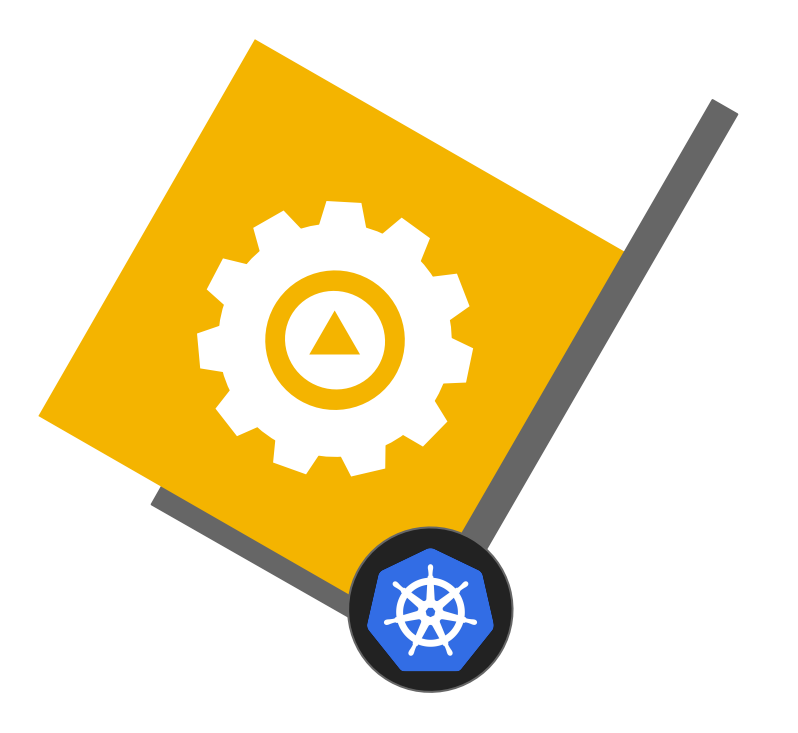

# Devops Essential

**Combination of cultural philosophies, practices, and tools** that increases an organization's ability to **deliver applications and services at high velocity**

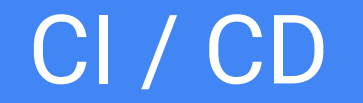

### CI and CD stand for continuous integration and continuous delivery.

### Continuous integration

Modern software development practice

Incremental code changes are made frequently and reliably

Automated build-and-test steps ensure that code changes being merged into the repository are reliable

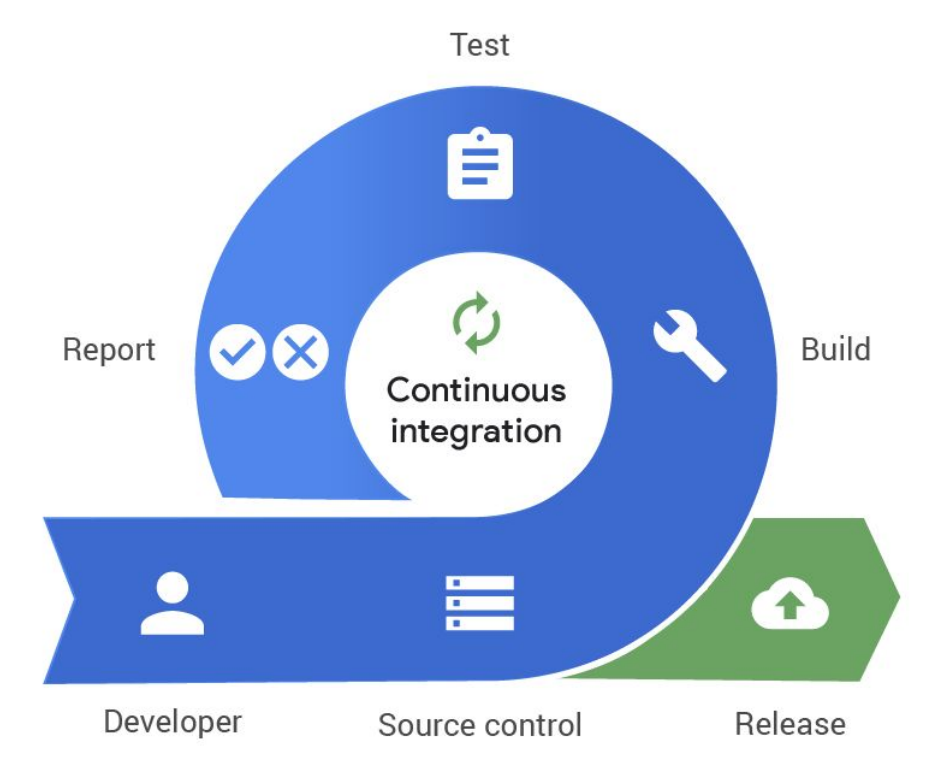

### The CI/CD Pipeline

Automates the delivery of incremental code changes from developers' local environments to production.

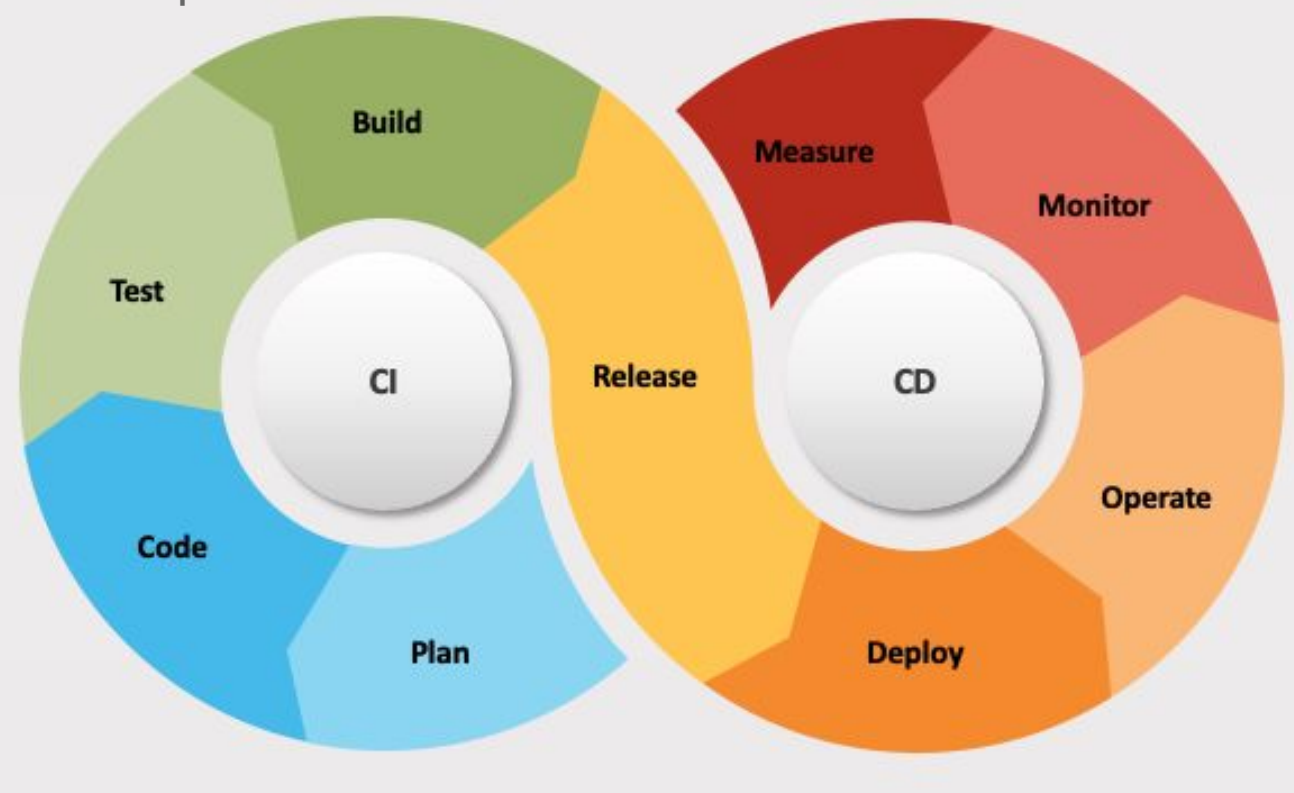

# Fink-broker on k8s

## Fink: at scale, 100+ processes

#### Kafka

A data streaming technology and a complex distributed computing system.

Spark Distributed processing system used for big data workloads

S3 Storage Object storage service that offers industry-leading scalability, data availability, security, and performance

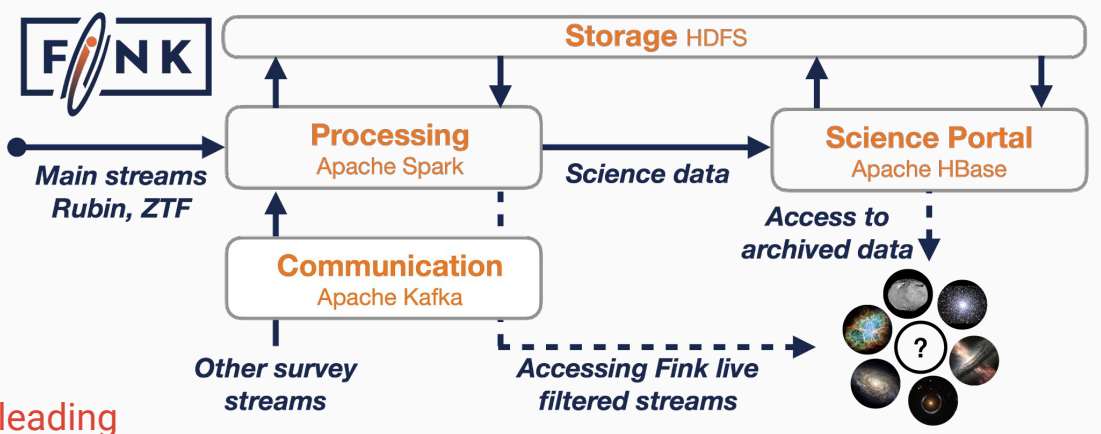

**Objective: Ease Fink-broker deployment and management at scale** 

# Fully automated deployment

For each git commit, the fink stack is automatically deployed and tested on k8s

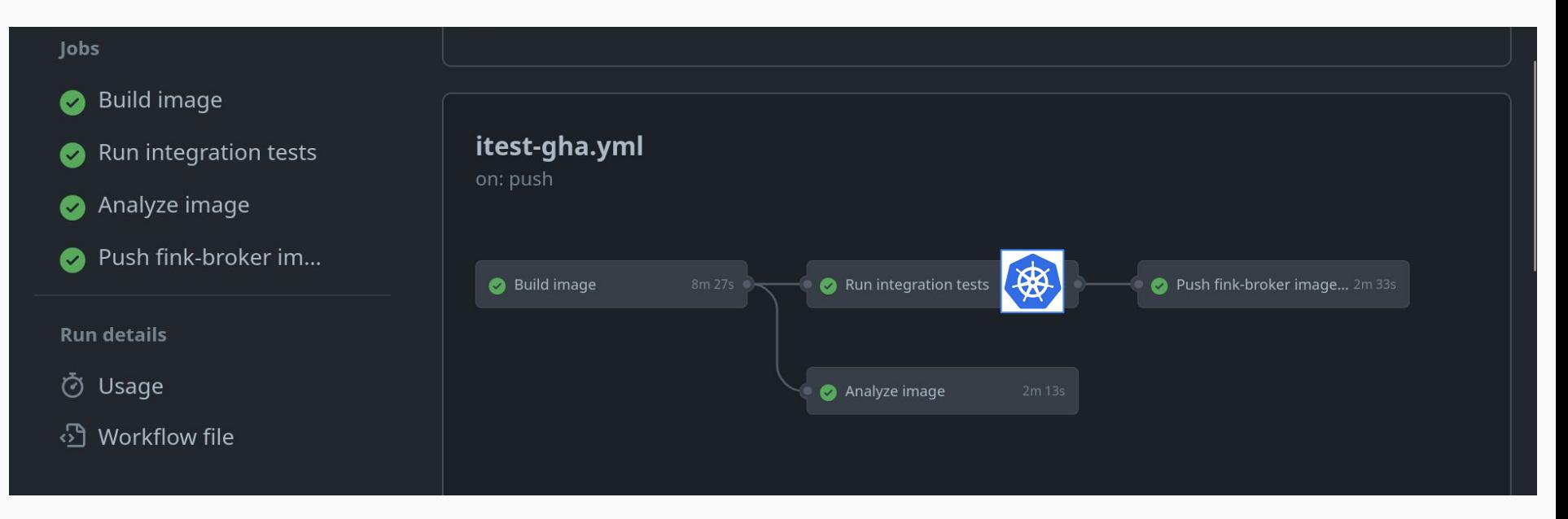

# A generic, push-button, install procedure

The very same procedure to install fink on:

- production/integration/qualification platforms
- developer workstations
- In the cloud
- On premise/Bare-metal

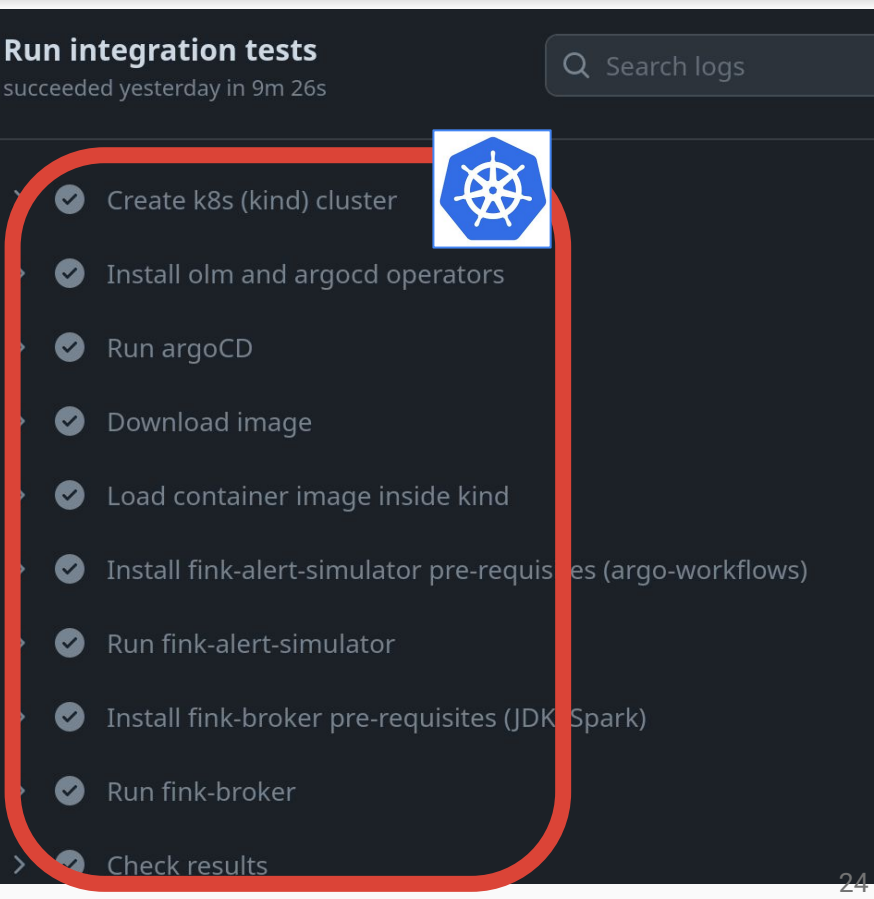

### **CI Setup with KIND**

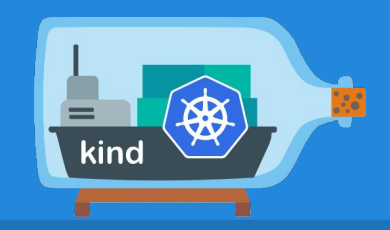

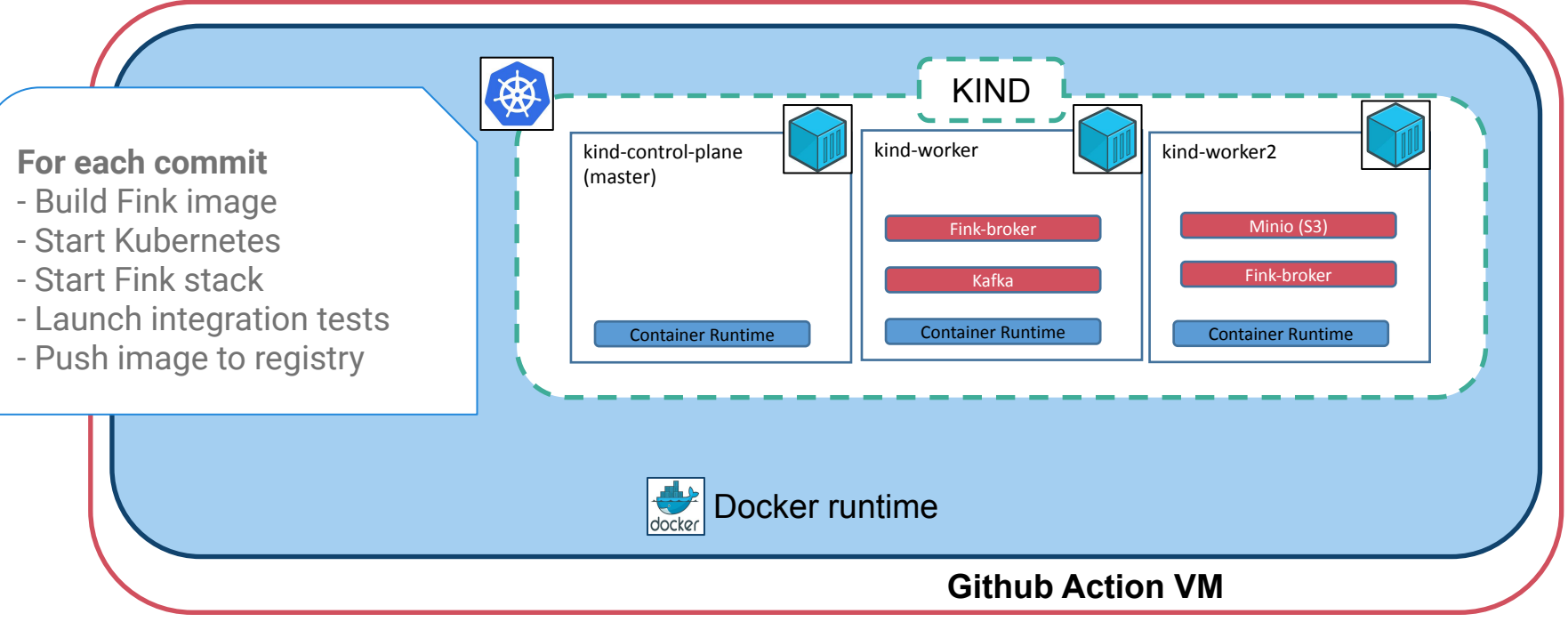

<https://kind.sigs.k8s.io/>

Easy Kubernetes:<https://github.com/k8s-school/ktbx>

# Toolbox, written in golang

ktbx Kubernetes install and management

ciux Software stack versioning, release management

finkctl Fink command line interface

**Objective: Manage a k8s-based multi-project software stack**

Ciux will be proposed to Qserv team when more mature

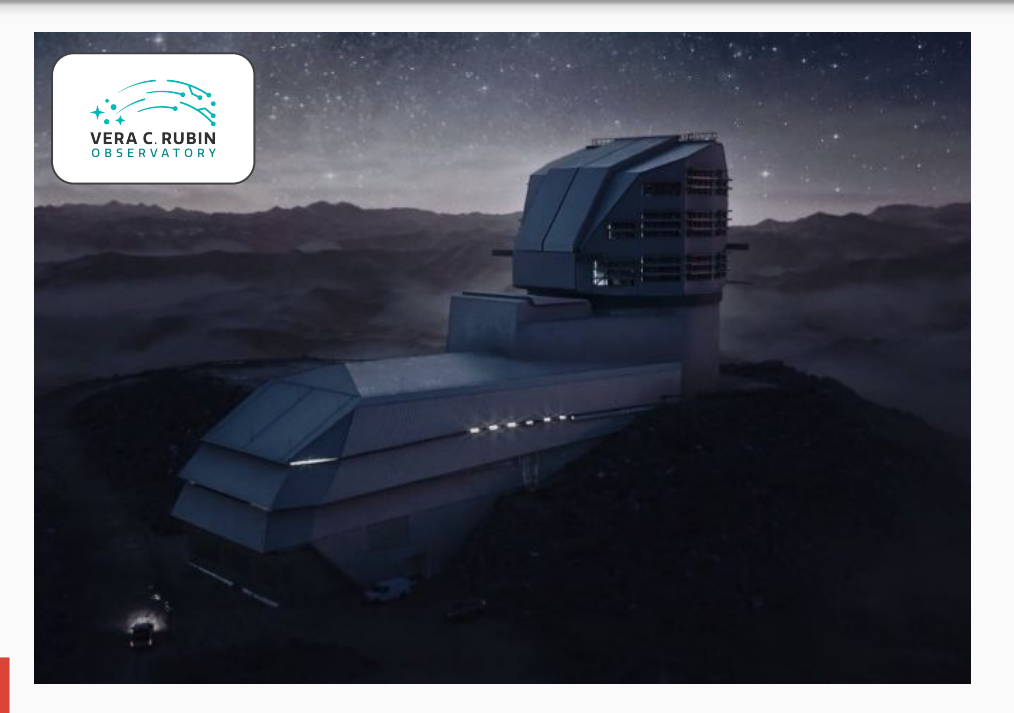

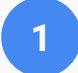

#### Fink is running in a Kubernetes POC

Production platform coming at CC-IN2P3 CONCLUSION

TODO Security, monitoring, automation++

TODO Scalability test for LSST data deluge?

### Q&A

Fabrice JAMMES Laboratoire de Physique de Clermont

Julien Peloton IJCLab

Etienne Fayen Université Paris Saclay

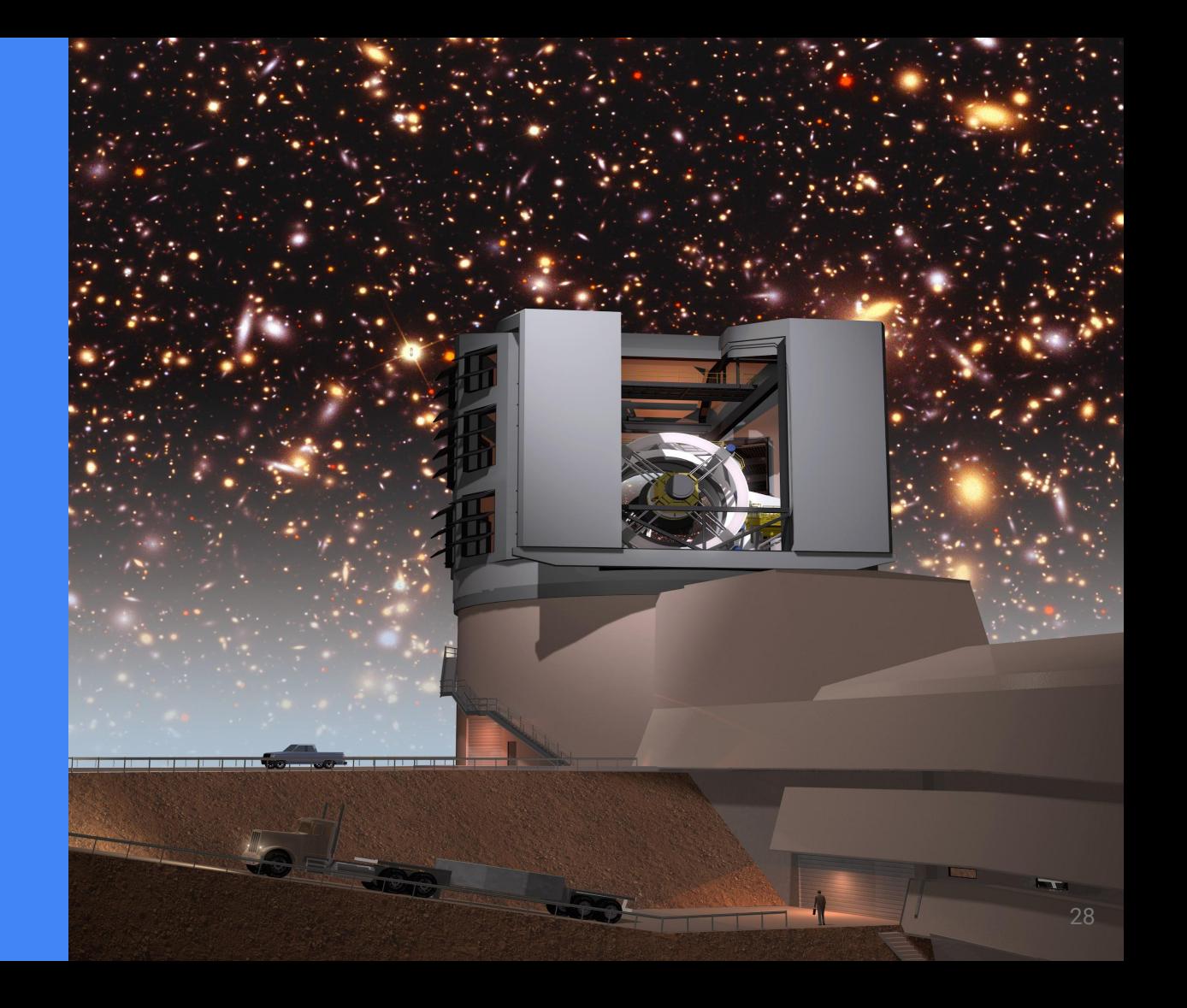